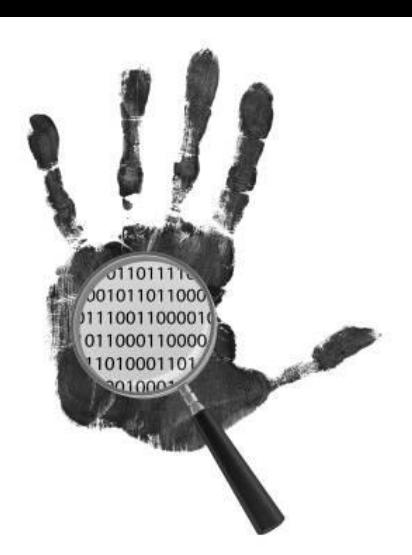

## Memory Forensics of a Java Card Dump

[jean-louis.lanet@inria.fr](mailto:jean-louis.lanet@inria.fr)

Cardis 2014 Paris Nov. 5-7 2014

#### Episode 2

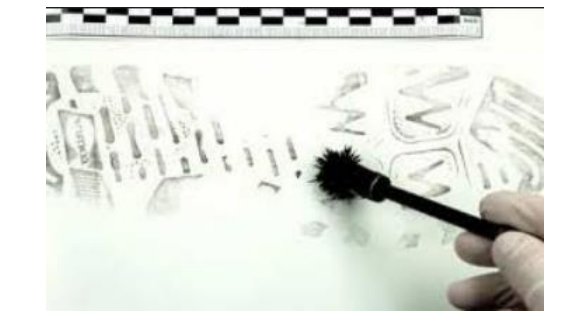

- Previous episode: how to obtain a dump
- Hypothesis
- Find the code
- Reverse it
- Conclusion

## Memory Dump

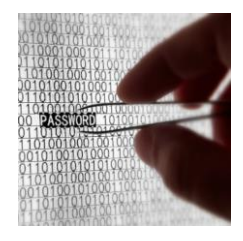

- At that time we have a binary file representing the memory,
- Reversing is a hard task,
	- E2prom has no region,
	- Several heaps,
	- Several binary languages,
	- Unknown bye codes,
	- Sometime masked sometime encrypted.
- Task prone to error and no tool to automatically reverse it,
- The objective: obtain from the binary dump the Java source file.

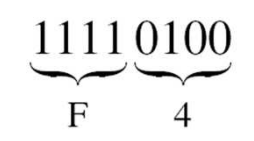

# From binary to source

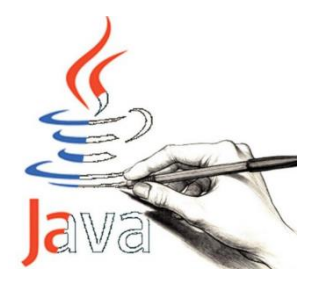

- Starting point is the dump file where somewhere is the method area,
- Reversing process
	- Isolate the method area,
	- Regenerate a CAP file,
	- Tokenize the CAP
	- Use the CAP2Class tool
	- Use a Class2Java tool

## Memory Carving

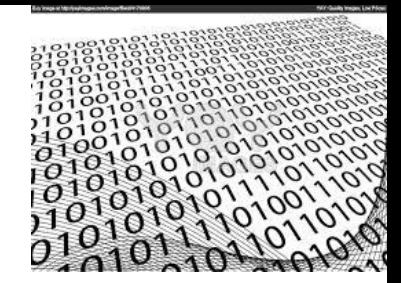

- Regenerate the memory regions
	- Extract the Java Byte code area from the rest,
	- Remaining could be:
		- System Data, Application Data, VM Data, Native code
- Usual approach brute force
	- Verify a legal control flow graph,
	- Adapted to small pieces of code,
	- We can not use byte code interpretation due to illegal byte code,
	- We need a heuristic approach.

## Limit of the approach

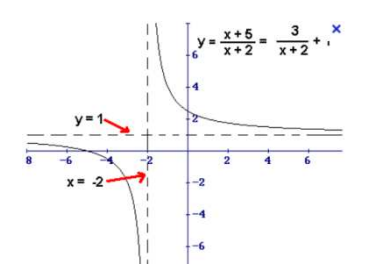

- It does not work if:
	- the dump refers to encrypted byte code area not obtained with the VM but using an array extension,
	- the encrypted code has different key for different security context if obtained by the VM using a **getstatic**,
	- the card use a dynamic **xor** (Razandralambo, 2012)
- Works well:
	- Code is in plain text
	- Use a static **xor**.

## Memory Carving

**PASSWORD** 

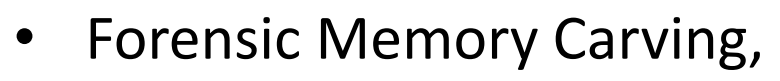

- Using language recognition,
- Java and Assembly area,
- Array and Object structure
- Index of coincidence

$$
IC = \frac{\sum_{i=1}^{c} n_i (n_i - 1)}{N(N-1)/c}
$$

– The value of IC for Java Card byte code in a CAP file is between 0.02 and 0.06

#### Memory Carving

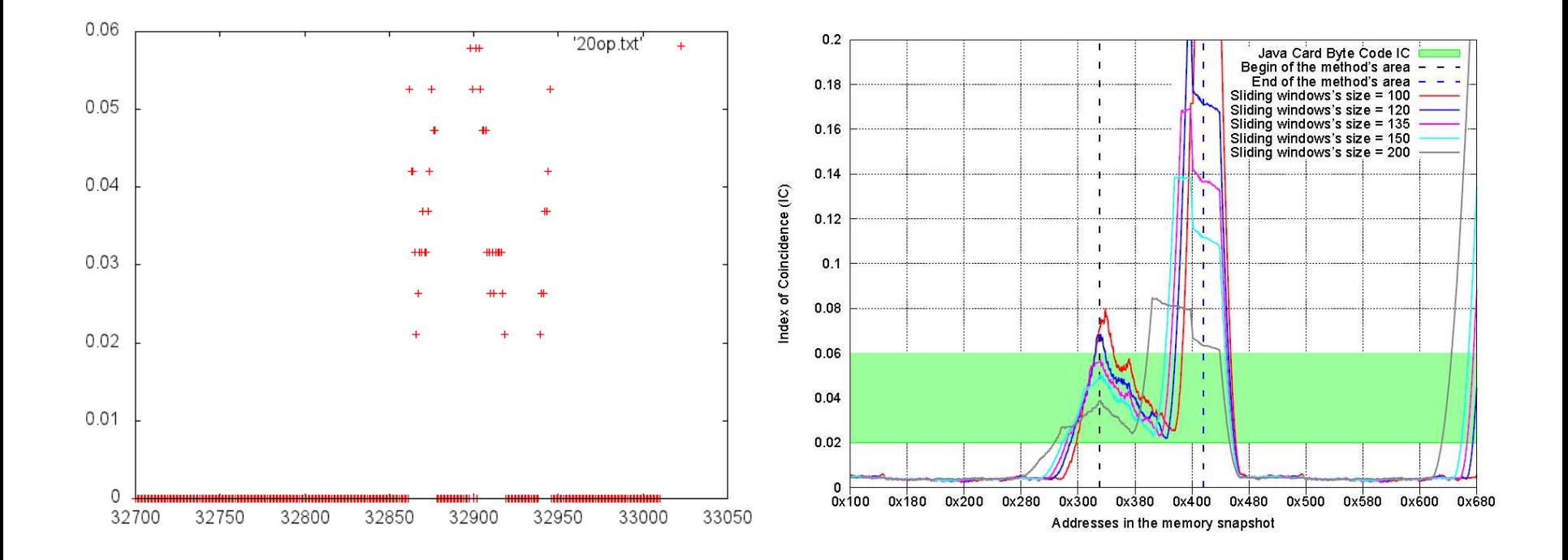

#### Symbolic execution

- Building the different CFG,
- By hypothesis we do not have the **\*.exp** file of the applet,
- Identifying the beginning of each method,
	- Checking the stack evolution in term of type system,
	- Isolate the unknown instructions with their effects on the stack,
- As a result a set of grouped methods with 2..4 entry points:
	- **process**, **install**, **select**, **deselect**,
	- The others are private methods plus the constructor,
		- (**aload\_0**; **invokespecial 0**;…)
		- Sometime proprietary instructions…

#### Reversing

- At that step we have identified the different method areas,
- We have to rebuilt the CAP components from the method component.

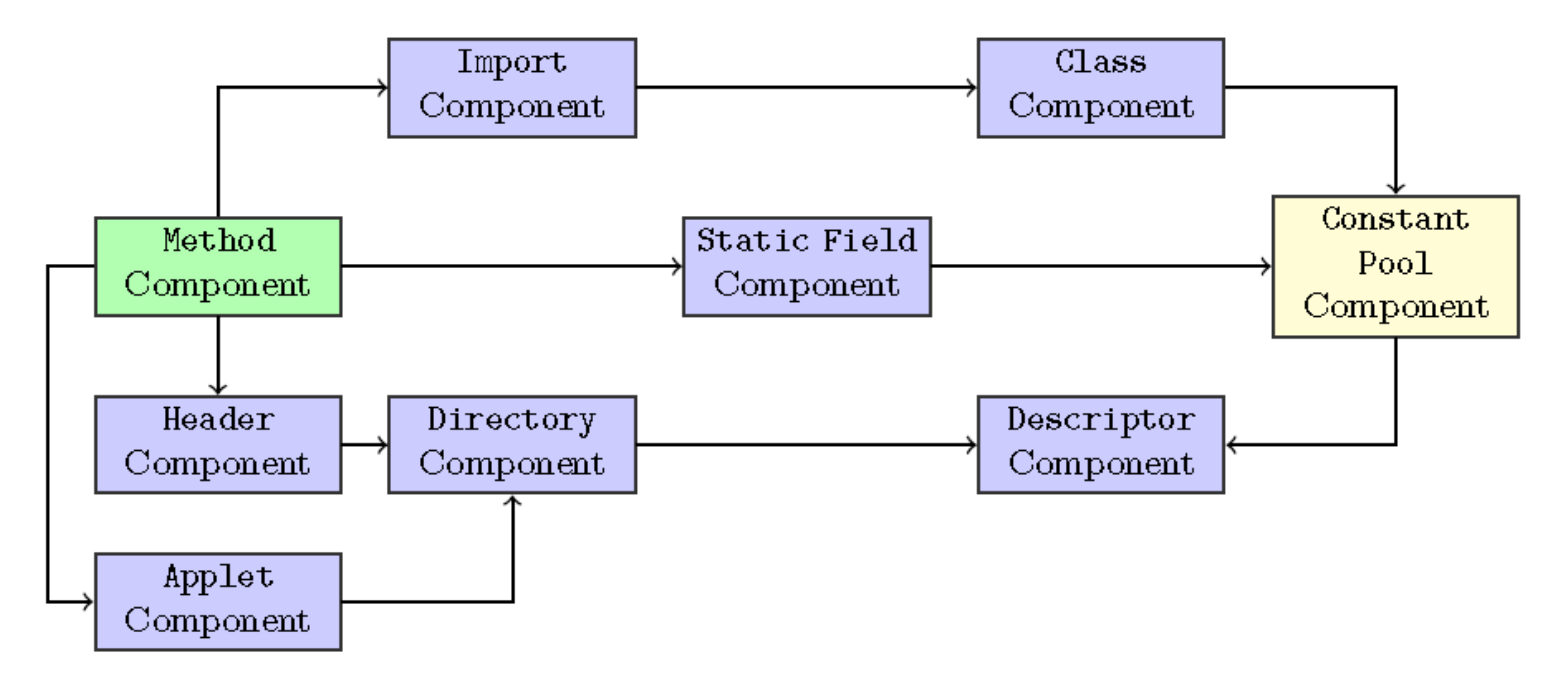

## Resolve the names and rebuild

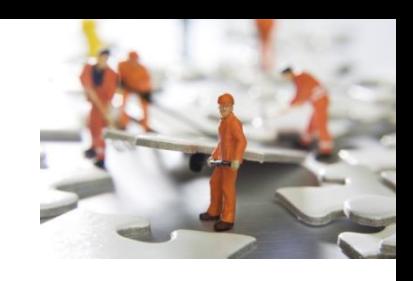

- Thanks to (Hamadouche, 2012) we have the relationship between addresses and method names,
	- This is the way to identify **register()**, **ifSelectingApplet()** that characterize **install()** and **process()**,
	- It allows to define the **import** component and then the **class** component,
- Rebuild the **header** and the **applet**,
- Issue:
	- the **staticField** component initialization: current value or default value
	- the accessor of the attributes defined in the **class** are lost.

#### Finish the CAP

- Some instructions in **method** require parameters that must be un resolve,
- Generate the tokens and build the **reference location** and the **constant pool** components.
- Build the **descriptor** component that has all the offsets of each component.

#### Obtain the source code

- Students designed a "Partial Linked Cap to Unresolved Cap" tool,
- Validated using the BCV,
- Not completely automated,
- But no reason to not succeed,
- When packaged could be open source.

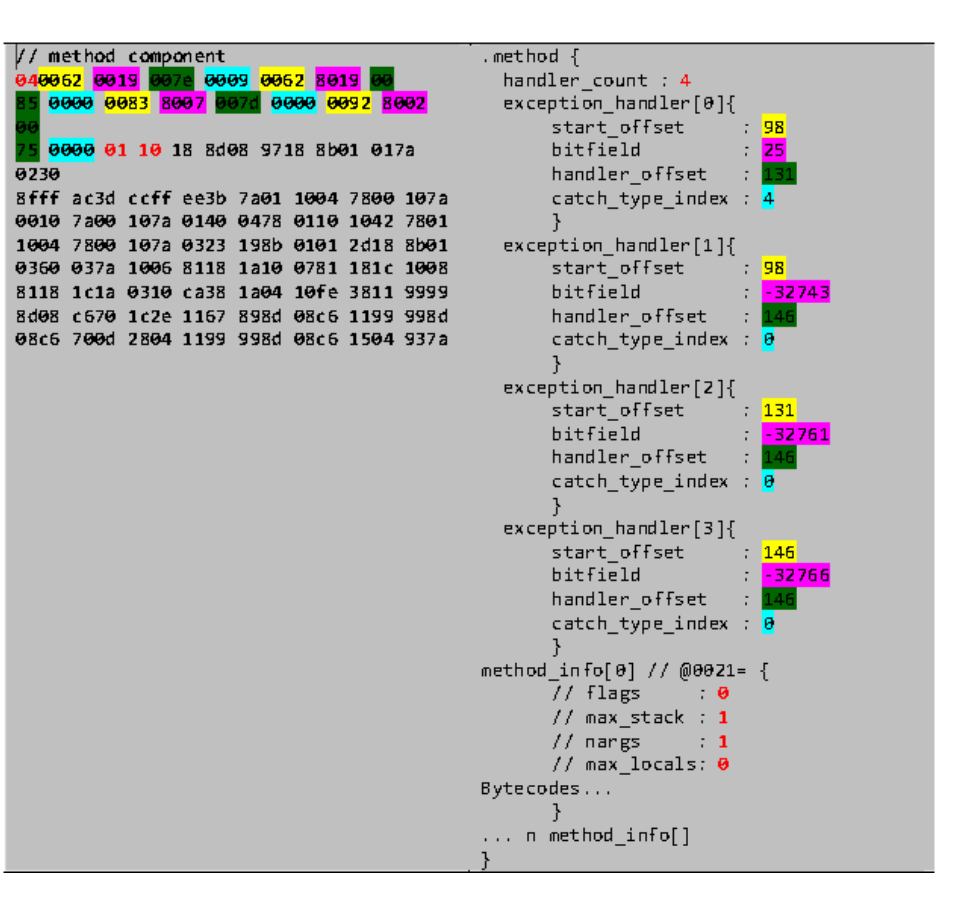

#### Conclusion

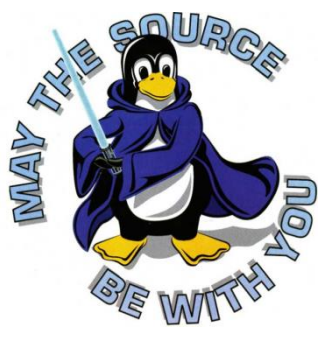

- This engineering work has been done by students of a master degree (M1) from the University of Limoges during their Java course,
- It was a 60 hours development project (5 students), around 300 hours,
- Entirely written in Java, could be provided as an open source project if they want to package their work,
- A good introduction to Java Card course.

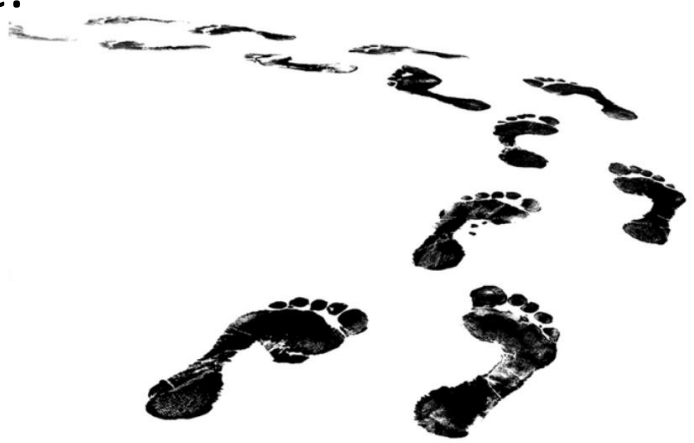

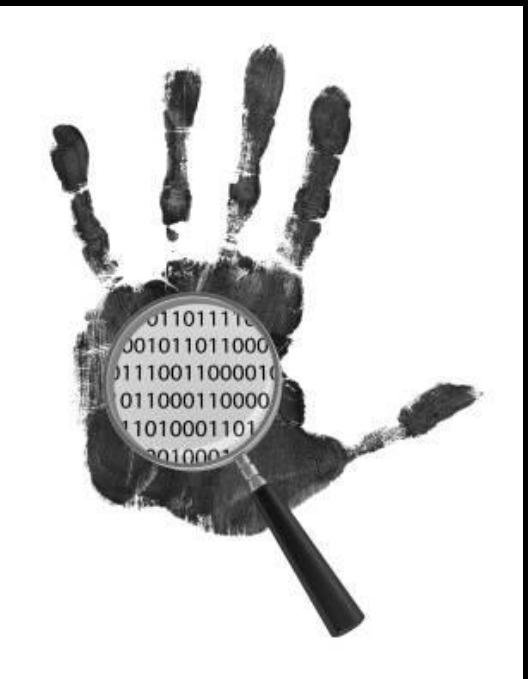

# **Question ?**